<sub>Документ п**одИНИСТЕ ВСТВО НАМКИ** И ВЫСШЕГО ОБРАЗОВАНИЯ РОССИЙСКОЙ ФЕДЕРАЦИИ</sub> <sup>Информация</sup>Выжеуческий филиал федеральн<mark>ого государственного автономного образовательного</mark> **учреждения высшего образования «Национальный исследовательский технологический университет «МИСиС»** ФИО: Кудашов Дмитрий Викторович Должность: Директор Выксунского филиала НИТ<u>У "МИСиС</u>" Дата подписания: 15.12.2022 14:48:10

Рабочая программа утверждена Уникальный программный ключ: 619b0f17f7227aeccca9c00adba42f2def217068

> решением Учёного совета ВФ НИТУ МИСиС от «31» августа 2020г. протокол № 1-20

## Рабочая программа дисциплины (модуля) **Технология создания интернет приложений**

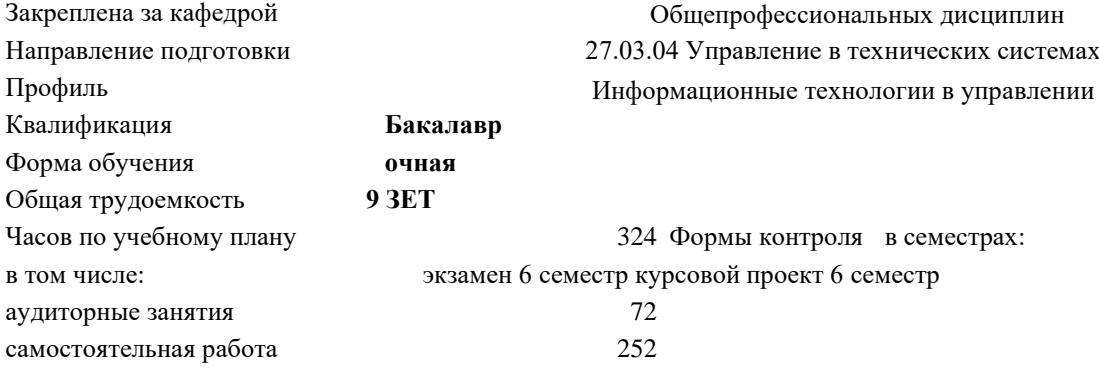

## **Распределение часов дисциплины по семестрам**

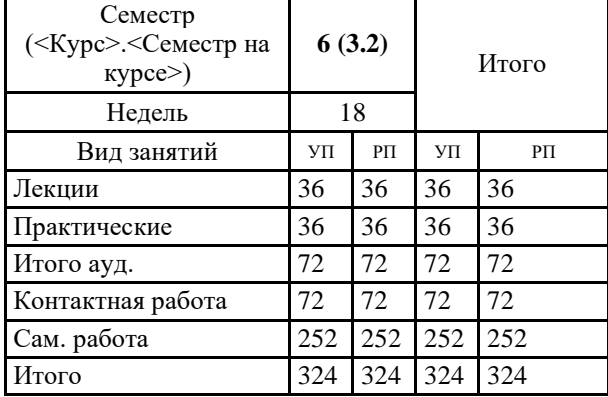

УП: УТС-17.plx стр. 2

Программу составил(и): *ктн, Доц., Пантелеев Сергей Владимирович*

Рабочая программа

## **Технология создания интернет приложений**

Разработана в соответствии с ОС ВО:

Самостоятельно устанавливаемый образовательный стандарт высшего образования Федеральное государственное автономное образовательное учреждение высшего образования «Национальный исследовательский технологический университет «МИСиС» по направлению подготовки 27.03.04 Управление в технических системах (уровень бакалавриата) (приказ от 02.12.2015 г. № 602 о.в.)

Составлена на основании учебного плана:

27.03.04 Управление в технических системах, УТС-17.plx Информационные технологии в управлении, утвержденного Ученым советом ВФ НИТУ "МИСиС" 28.02.2018, протокол № 5-18

Рабочая программа одобрена на заседании кафедры **Общепрофессиональных дисциплин**

Протокол от 28.06.2019 г., №10

И. о. зав. кафедрой Уснунц-Кригер Т.Н.

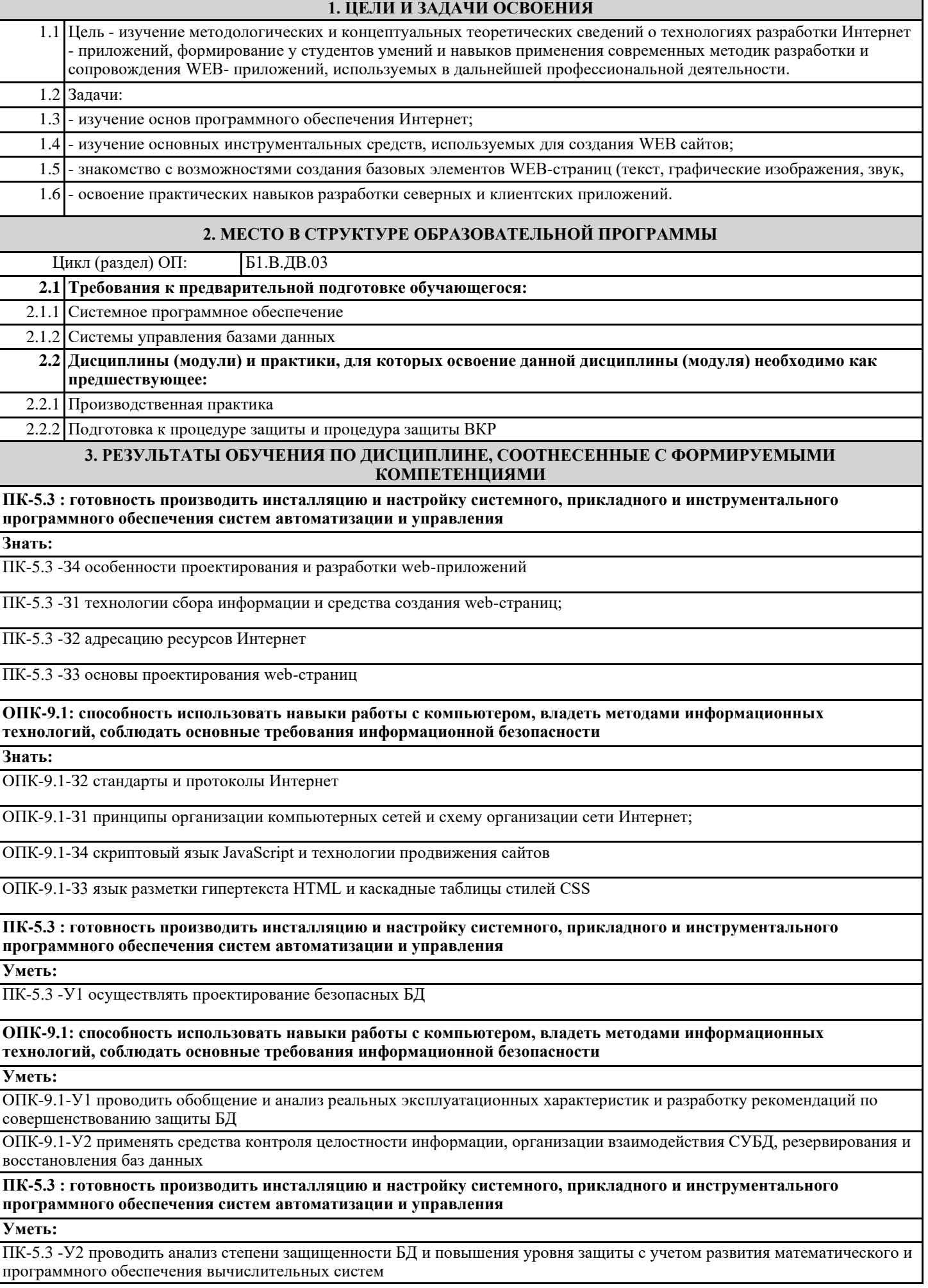

**Владеть:** ПК-5.3 -В1 навыками разрабатывать сайты с помощью систем CMS ПК-5.3 -В2 навыками включать в web-страницы исполняемое содержимое (скрипты) добавлять к web-страницам сложные атрибуты форматирования с помощью каскадных таблиц стилей CSS; ПК-5.3 -В3 навыками размещать web-страницы в локальных и глобальных сетях **ОПК-9.1: способность использовать навыки работы с компьютером, владеть методами информационных технологий, соблюдать основные требования информационной безопасности Владеть:** ОПК-9.1-В1 навыками создавать web-страницы с помощью HTML; ОПК-9.1-В2 навыками конструировать web-страницы с помощью Adobe Dreamweaver ОПК-9.1-В3 навыками создавать баннеры и размещать их на web-страницах **4. СТРУКТУРА И СОДЕРЖАНИЕ Код занятия Наименование разделов и тем /вид занятия/ Семестр / Курс Часов Компетенции Литература и эл. ресурсы Примечание Раздел 1. Введение и основные понятия** 1.1 Основные сведения о языках разметки: HTML, XML, XHTML. Эволюция языков разметки. Цели и задачи языка HTML. Что такое ВЕБ-сервер, веб-сайт, веб-страница, веб-приложение и чем они отличаются. Теория Веб-дизайна. Планирование сайта и интернет-приложения. Структура сайта и 1.2 Изучение свойств кодов и их пригодности для 6 2 ОПК-9.1 ПК-5.3 Л 1.1 Э1 достижения поставленной цели. Форматирование текста на Web-странице /Пр/ 6 2 OIIK-9.1 Л 1.1 Э1 1.3 Самостоятельное изучение материалов лекций. Выполнение практических работ /Ср/  $\begin{array}{|c|c|c|c|c|} \hline 6 & 20 & \text{OIIK-9.1} \\ \hline & \text{IIK-5.3} & \end{array}$ Л 1.1 Э1 **Раздел 2. Основы создания Веб-страниц** 2.1 Структура HTML-документа. Понятие элементов и атрибутов. Типы тегов. Правила оформления HTML-документа. Основные элементы форматирования текста. Элементы блочной и текстовой разметки. Элементы стилей абзацев. Упорядоченные и неупорядоченные списки, списки определений. Использование комментариев /Лек/  $\begin{array}{|c|c|c|c|c|}\n\hline\n6 & 2 & OIIK-9.1 \\
\hline\n\text{IIK-5.3}\n\end{array}$ Л 2.1 Э1 Э2 2.2 Создание HTML-документа в программе «Блокнот». Тестирование страницы /Пр/  $6 \t 2 \t 0$  TK-9.1 ПК-5.3 Л 2.1 Э1 Э2 2.3 Самостоятельное изучение материалов лекций. Выполнение практических работ /Ср/ 6 20 OIIK-9.1 Л 2.1 Э1 Э2 2.4 Механизмы адресации на ресурсы в Интернет. Реализация механизма в языке HTML. Создание гиперссылок с помощью элемента A и его атрибутов. Ссылки на элементы текущей страницы. Ссылка mailto. Размещение иллюстрации на веб-странице. Типы файлов иллюстраций. Элемент IMG и его атрибуты. Размещение текста и изображений. Выравнивание текста и изображений /Лек/ 6 2 OIIK-9.1 Л 2.1 Э1 Э2. 2.5 Работа с контентной графикой и добавление иллюстраций и ссылок на элементы текущей страницы. /Пр/ 6 2 ОПК-9.1  $\Pi$ K-5.3 | Э1 Э2 2.6 Самостоятельное изучение материалов лекций. Выполнение практических работ /Ср/ 6 10 ОПК-9.1 ПК-5.3 Л 2.1 Э1 Э2 2.7 Создание таблицы. Правила задания размеров для таблицы и ее ячеек. Цвета ячеек и строк. Дополнительные атрибуты таблиц (width, border, align, cellpadding, cellspaсing). Группировка строк и столбцов таблицы. Рамки и линии /Лек/  $\begin{array}{|c|c|c|c|c|} \hline 6 & 2 & \text{OIIK-9.1} \\ \hline \text{IIK-5.3} & \text{IIK-5.3} \\ \hline \end{array}$ Л 2.1 Э1 Э2 2.8 Оформление страниц на основе использования 6 2 ОПК-9.1

ПК-5.3 Л 2.1 Э1 Э2

таблиц в контенте и дизайне /Пр/

![](_page_4_Picture_527.jpeg)

![](_page_5_Picture_443.jpeg)

![](_page_6_Picture_244.jpeg)

Весь курс разделен на самостоятельные взаимосвязанные части, т.е. имеет модульное построение. Развитие самостоятельности студентов достигается индивидуализацией курсового проекта и вопросов для внутрисеместрового контроля знаний. Это обеспечивается методическими разработками, созданными в электронном формате, существенно повышающими эффективность самостоятельной работы студентов.

Лекции проводятся с использованием мультимедийных технологий в специально оборудованных аудиториях, при этом лекционный материал демонстрируется с использованием графического редактора Power Point.

На практических занятиях и при выполнении домашних занятий осваиваются как классические методы решения задач, так и с использованием пакетов прикладных программ. Такая возможность обеспечивается рациональным использованием времени при проведении лекций и практических занятий с широким привлечением мультимедийной техники, и современных пакетов прикладных программ.

Дисциплина требует значительного объема самостоятельной работы. Отдельные учебные вопросы выносятся на самостоятельную проработку и контролируются посредством текущей аттестации. При этом организуются групповые и индивидуальные консультации.